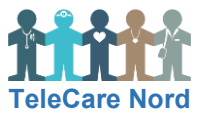

## **Sådan bruger du din skærm**

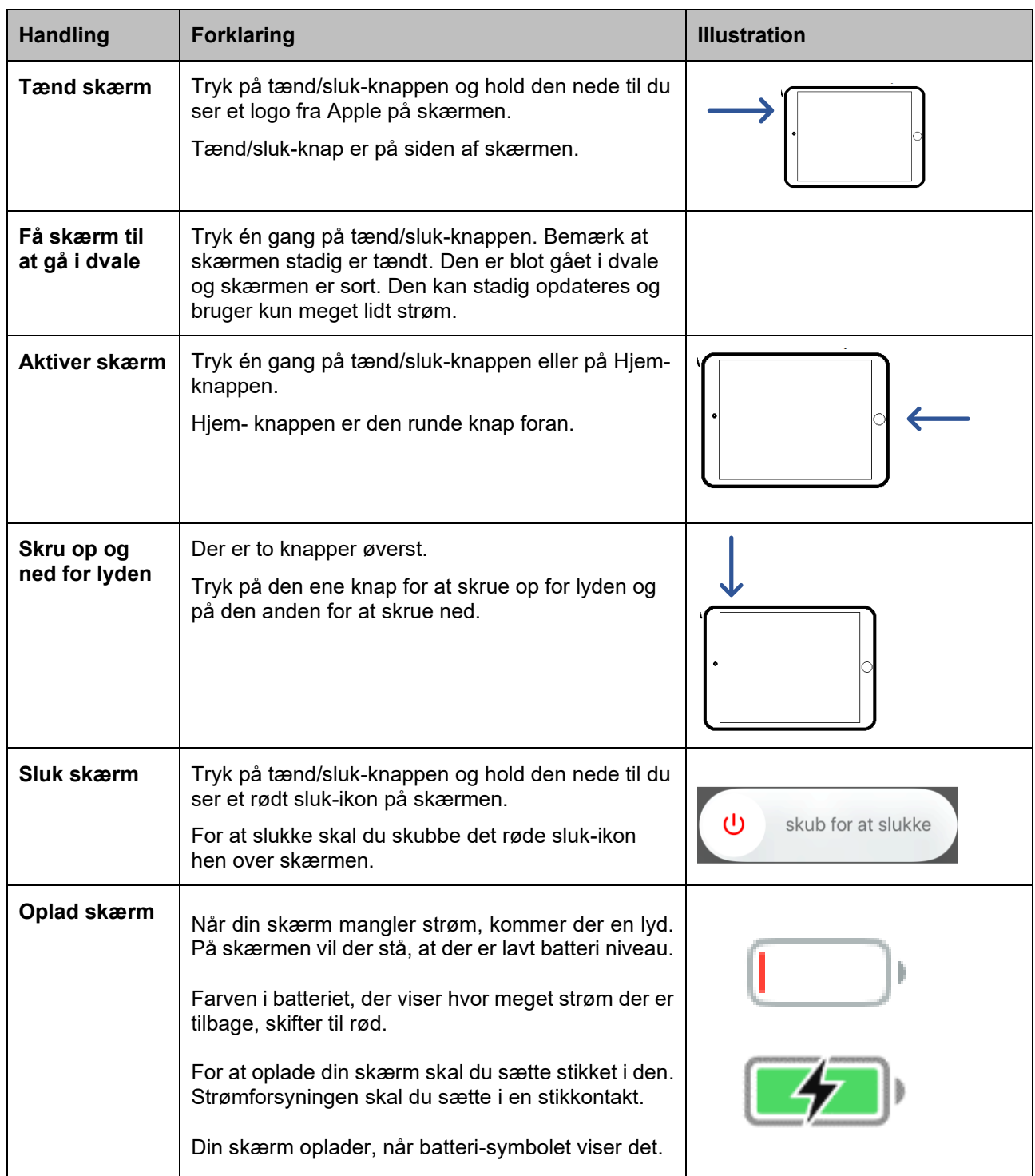

Du skal kun trykke let på skærmen for at bruge tastaturet og "bevæge dig rundt" på skærmen.